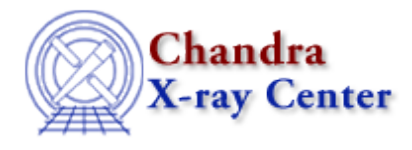

URL[: http://cxc.harvard.edu/ciao3.4/faq/sm\\_bgnd.html](http://cxc.harvard.edu/ciao3.4/faq/sm_bgnd.html) Last modified: 26 October 2007

## **Why is the background of my smongo x11 window is changed to black if CIAO is running?**

To further explain this problem, when CIAO had not been invoked, the sm setup opens device x11 with a white background. If CIAO has been started in *any* window, however, all future instances of smongo have a black background.

The way to solve this problem is to to explicitly declare the background color as part of the smongo initialization. In your /home/username/.sm file, change:

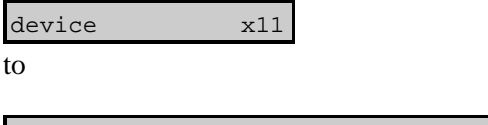

device x11 −bg white −fg black

The Chandra X−Ray Center (CXC) is operated for NASA by the Smithsonian Astrophysical Observatory. 60 Garden Street, Cambridge, MA 02138 USA. Smithsonian Institution, Copyright © 1998−2006. All rights reserved.

URL: [http://cxc.harvard.edu/ciao3.4/faq/sm\\_bgnd.html](http://cxc.harvard.edu/ciao3.4/faq/sm_bgnd.html) Last modified: 26 October 2007